<http://www.javadrive.jp/android/index.html> <http://firespeed.org/diary2/read/read.php?diary=kenz&junl=2>

Java

JDK7

JDK6

1.  $\blacksquare$ 2.tools

 $3.$ 

android create avd --name test1 --target 2

android create avd

android android

android list targets

emulator -avd test1

<http://tmegos.blogspot.jp/2012/07/android.html>

.android/avd AVD config.ini

 hw.dPad=yes hw.keyboard=yes

 $CTR + F11$ 

android create project -a actname -k pack.test -t 2 -p path

 activityCreator.py --out hello org.klab.Hello activityCreator.bat --out hello org.klab.Hello

ant

ant build

javac ant 2008

Certificate expired xxxxxxxx

. android

 $SDK$ 

android update project --path

 ant install ant debug install

adb install bin\actname-debug.apk

XXX.apk bin

System.out.println

android.util.Log

adb logcat

 $-d$ 

adb I ogcat \*: s System.out: I

 $*_{:S}$ 

MS932 native2ascii

src\_natvie

adb

-s

adb devices

adb -s emulator-5554 shell

## VMWare

VMWare Android

adb(Android Debug Bridg)

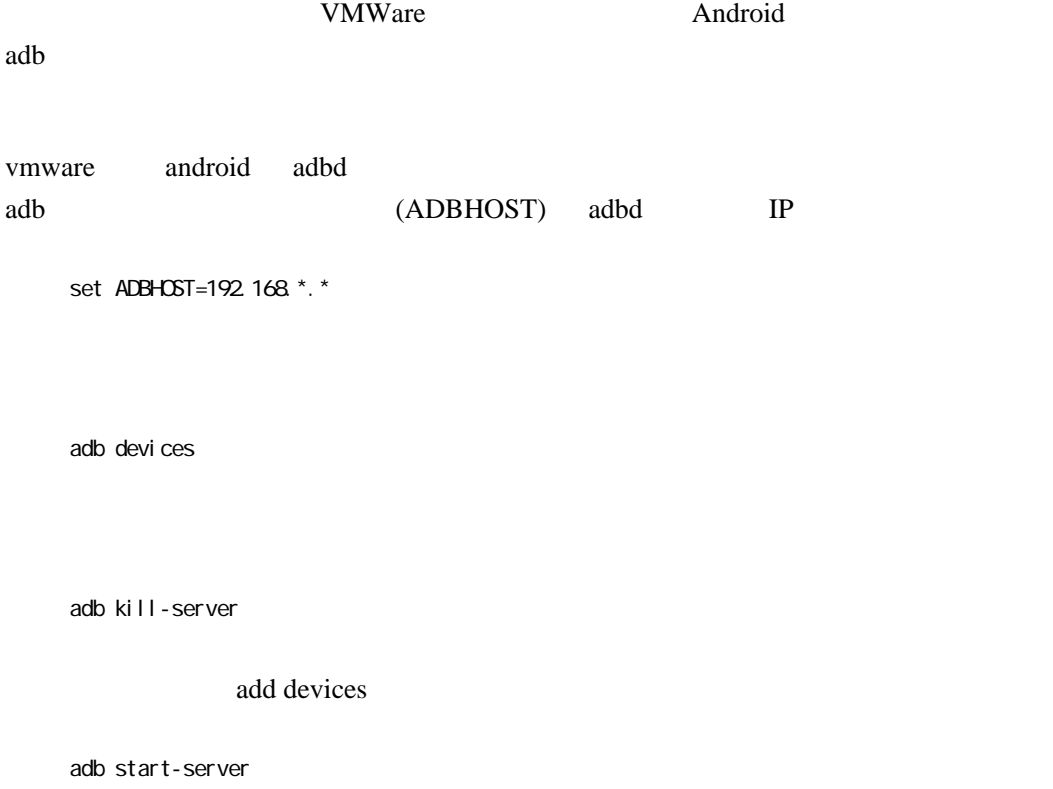

adb

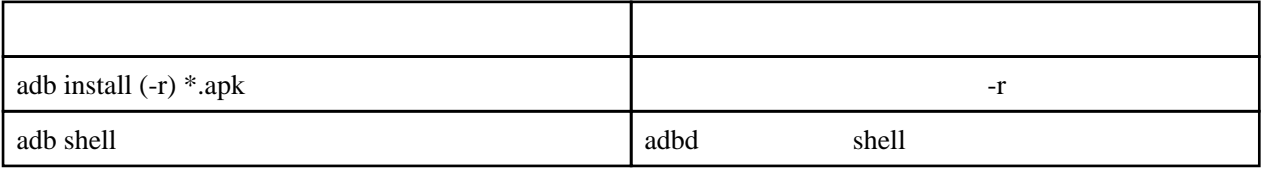

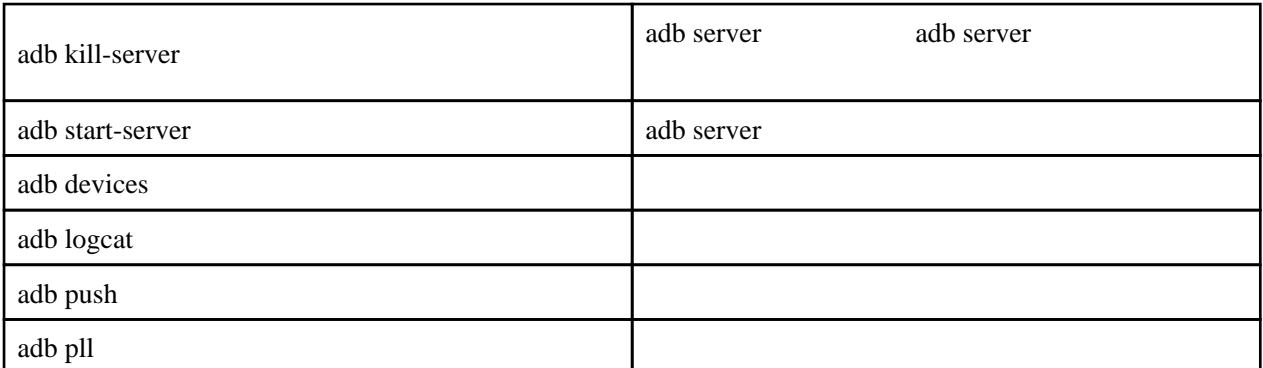

 $-S$ 

## adb

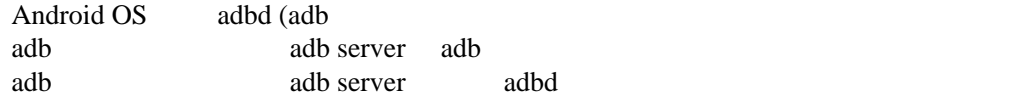